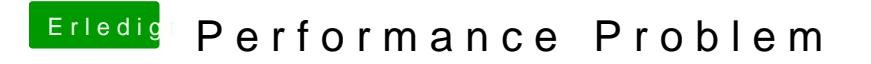

Beitrag von al6042 vom 14. Januar 2018, 22:24

Hi,

versuche mal im Chromoter, om unter den folgenden Punkt zu aktivieren: